# HTTP & CDNs

Spring 2024 [cs168.io](http://cs168.io)

Rob Shakir

Thanks to Iuniana Oprescu for some of the content!

### Today

- Think about another application that runs on the Internet.
- What is Hypertext Transfer Protocol HTTP?
- How do we make HTTP services perform well?
- What are Content Delivery Networks (CDNs)?
- Evolving HTTP.

#### HTTP

- Development initiated by Tim Berners-Lee at CERN in 1989.
	- Published a specification that was developed to eventually [become the first version](https://www.w3.org/Protocols/HTTP/AsImplemented.html).
- Driven by a need to have information shared between scientists.
	- Developed the first website recreated by CERN at [https://info.cern.ch/.](https://info.cern.ch/)
- Needed a mechanism to transfer these "hypertext" pages between computers.
	- And hence invented a protocol for it **H**yper**T**ext **T**ransfer **P**rotocol

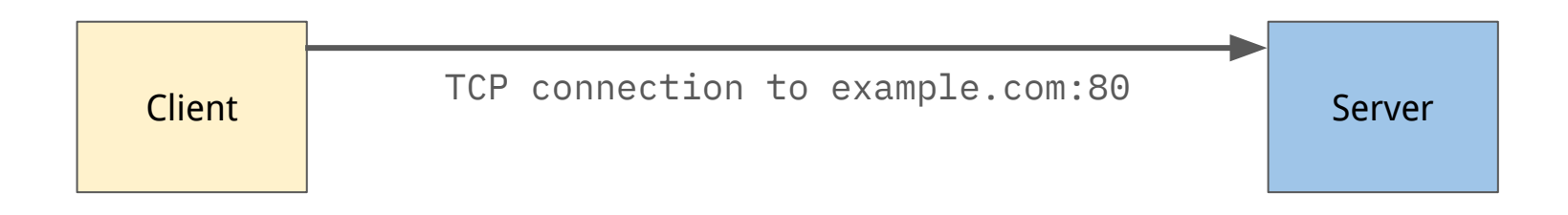

- HTTP runs on a well-known TCP port, 80.
	- We will discuss secure HTTP later, which runs on tcp/443.
- TCP allows for reliable transport of the bytes that make up content.

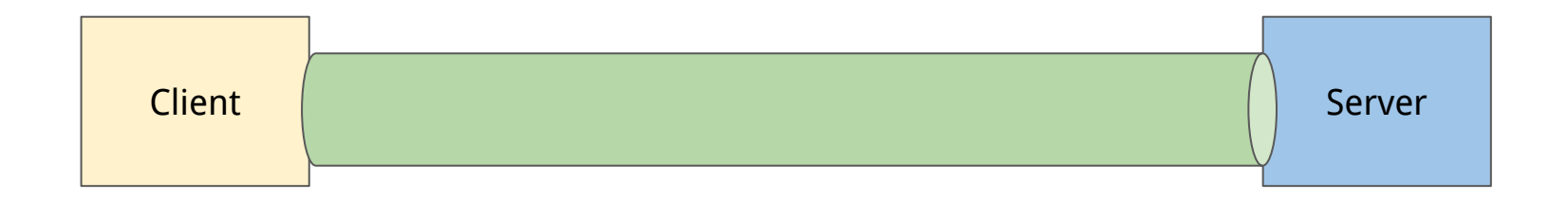

- An HTTP client generates requests which ask for specific content from the server.
- To start with we are going to think about HTTP/1.1.
	- Initial specification was HTTP/0.9 in 1991.
	- HTTP/1.0 was standardised in 1996.
	- HTTP/1.1 was standardised in 1997.

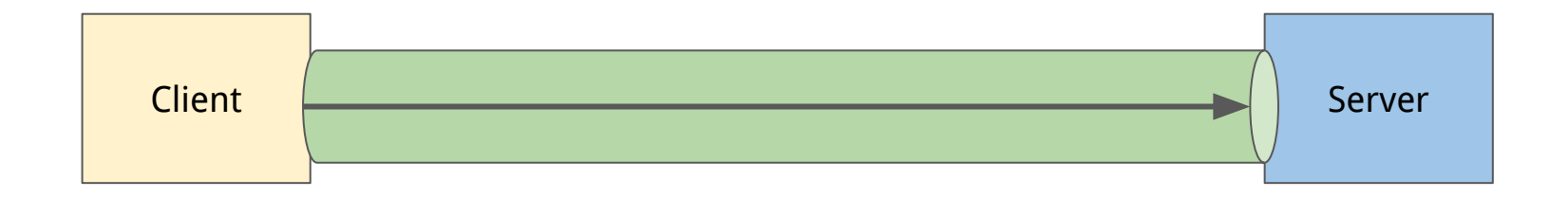

- HTTP client sends a **request** which the server responds to with a **response**.
- Requests are a fixed format ended by a carriage return and linefeed  $(\n\chi\gamma)$ :

<method> <requested URL> <version>

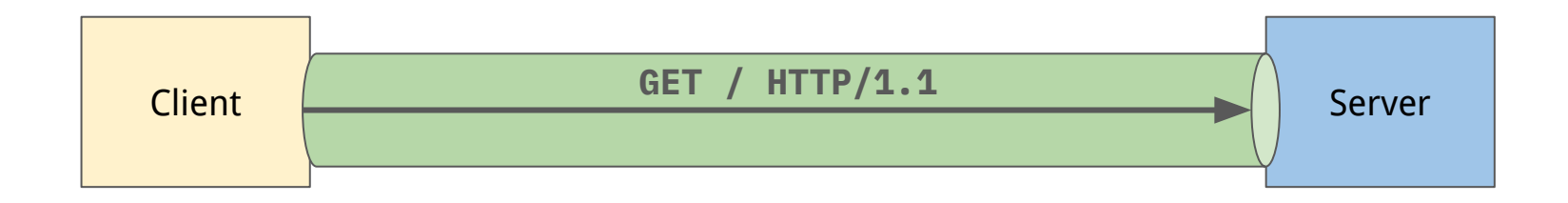

- Initially, HTTP had only one method GET.
	- Allowed a client to retrieve a specific URL (page) from the server.
- Clients can include **Headers** which allow additional information to be propagated to the server.

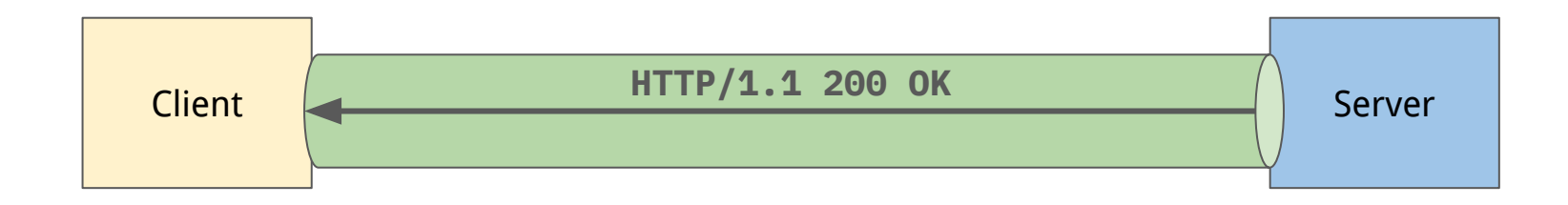

- Following a client request, the server provides a HTTP response.
- Responses are in the format:

<version> <status code> <optional message> <content>

#### HTTP Request Messages

- Simple text-based protocol that has been in the same form for  $>$ 20 years.
- You can implement this protocol by connecting to a remote server on port 80 and just typing messages…

```
▶ telnet google.com 80
Trying 2607:f8b0:4005:802::200e...
Connected to google.com.
Escape character is '^]'.
GET / HTTP/1.1
User-Agent: robjs
```
#### HTTP Request Messages

- Simple text-based protocol that has been in the same form for >20 years.
- You can implement this protocol by connecting to a remote server on port 80 and just typing messages…

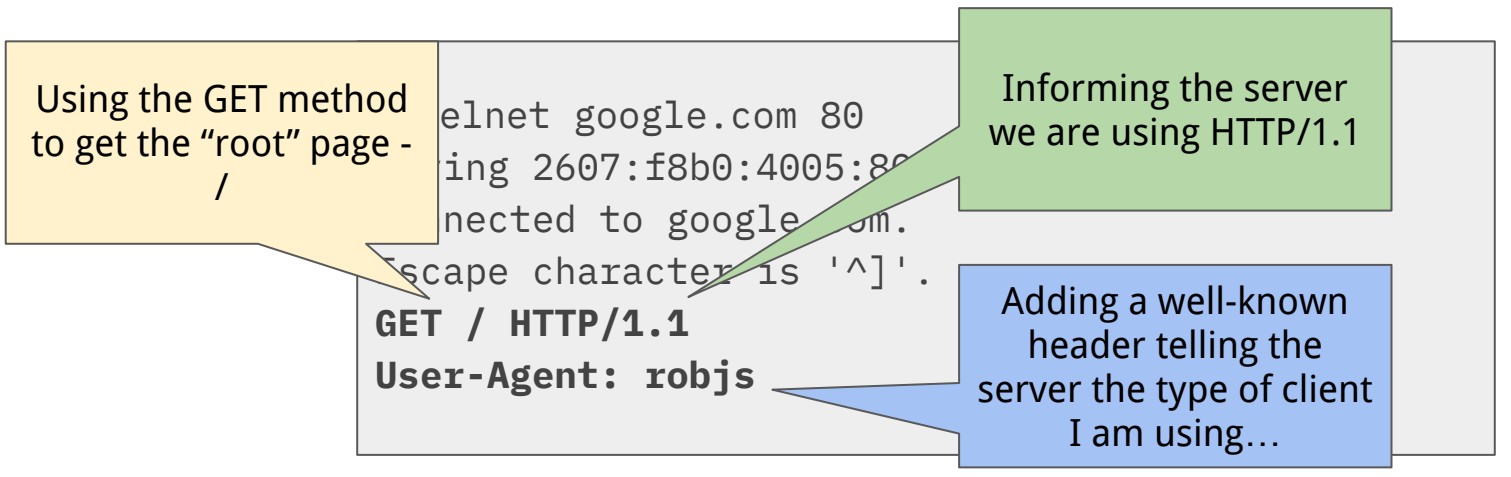

#### HTTP Response Messages

• The server responds back using the same TCP connection with a response...

HTTP/1.1 200 OK Date: Sat, 16 Mar 2024 18:33:08 GMT Content-Type: text/html; charset=ISO-8859-1

<!doctype html><html itemscope="" itemtype="http://schema.org/WebPage" lang="en"><head><meta content="Search the world's information, including webpages, images, videos and more. Google has many special features to help you find exactly what you're looking for." name="description">....

#### HTTP Response Messages

• The server responds back using the same TCP connection with a response...

HTTP/1.1 200 OK Date: Sat, 16 Mar 2024 18:33:08 GMT Content-Type: text/html; charset=ISO-8859-1 <!doctype html><html itemscope="" itemtype="ntem lang="en"><head><meta content="Search the world's inf including webpages, images, videos and more. Google  $h$  $features to help you find  $\sqrt{1 + \sqrt{1 + \left(1 + \frac{1}{n}\right)^2}$$ name="description">.... HTTP response with status code 200 description "OK" Headers that tell the client about the response - the date and content-type to allow responses to be decoded. The content we requested!

# Questions?

## Types of HTTP Methods

- GET is not the only method that we can use although it is very common.
- HTTP was extended to add other methods.

#### ● **HEAD**

- receive the headers of the content that is being requested, but not the content itself.
- **● POST**
	- **○** supplying content from the client to the server at the specified URL.

#### **● PUT, CONNECT, DELETE, OPTIONS, PATCH, TRACE.**

- Makes HTTP a mechanism for manipulating content not just receiving it.
- Client can make changes to content on the server, or retrieve it.

#### Format of HTTP Requests

**GET /test.html HTTP/1.1 User-Agent: robjs**

**GET <URL> HTTP/1.1 <Headers>**

- URL allows for the content location on the server to be specified.
- Headers allow for additional information about the client to be propagated to the server.

#### Format of HTTP Requests

**GET /test.html HTTP/1.1 User-Agent: robjs**

**GET <URL> HTTP/1.1 <Headers>**

**POST /test HTTP/1.1 User-Agent: robjs**

**field1=val1&field2=val2**

**POST <URL> HTTP/1.1 <Headers>**

**<Contents supplied by client>**

• The URL lets the server know how to parse the information that is received in the body of the request.

#### Format of HTTP Requests

**GET /test.html HTTP/1.1 User-Agent: robjs**

**POST /test HTTP/1.1 User-Agent: robjs**

**field1=val1&field2=val2**

**PUT /test.html HTTP/1.1 User-Agent: robjs**

**<p>Some File</p>**

**GET <URL> HTTP/1.1 <Headers>**

**POST <URL> HTTP/1.1 <Headers>**

**<Contents supplied by client>**

**PUT <URL> HTTP/1.1 <Headers>**

**<Contents supplied by client>**

#### Format of HTTP Responses

**HTTP/1.1 200 OK Content-Type: text/html**

<html><head>...

**HTTP/1.1 201 Created Location: foo.html**

**HTTP/1.1 201 Created Content-Location: test.html** **HTTP/1.1 <Status Code> <Description> <Headers>**

**<Contents>**

**HTTP/1.1 <Status Code> <Description> <Headers>**

**HTTP/1.1 <Status Code> <Description> <Headers>**

#### HTTP Status Codes

- Status codes are used by the server to propagate information about the result of the request to the client.
- Classified into various categories according to numeric value:
	- 100 Informational responses
	- 200 Successful responses
	- 300 Redirection messages
	- 400 Client error responses
	- 500 Server error responses
- Some are very recognisable 404 (File Not Found), 503 (Service Unavailable)
	- You'll probably run into these errors just through your browser.

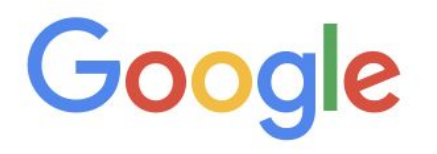

404. That's an error.

The requested URL /doesnotexist was not found on this server. That's all we know.

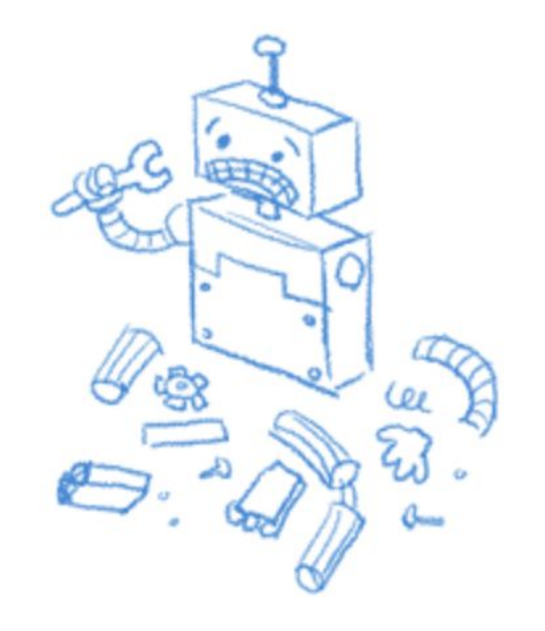

[google.com/doesnotexist](http://google.com/doesnotexist)

### Common Successful HTTP Status Codes

#### $-200 - 0K$

- Request was successful.
- Definition of success depends on the HTTP method that was being used.

#### $\bullet$  201 - Created

- Request succeeded and some new resource was created.
- Seen generally in POST or PUT requests.

#### Common Redirection HTTP Status Codes

- Used when a server is telling a client that they should go and look for the resource (specified by the URL) somewhere else.
- 301 Moved Permanently
	- This resource has moved somewhere else!
	- Includes a header Location: <https://some.other.site/newpage.html>

#### $\bullet$  302 – Found

- This resource has moved somewhere else, but temporarily.
- Includes a header Location: <https://some.other.site/temppage.html>
- Headers are required to give client additional context.
- Status code lets the client determine future behaviour.
	- $\circ$  e.g., temporarily redirected client should come back to this URL to check in the future, permanently redirected – client can always go to the new location.

#### Common Error HTTP Status Codes

#### ● 401 - Unauthorized

- Client is not allowed to access this content and must authenticate to do so.
- 403 Forbidden
	- Client has authenticated, and the server knows its identity, but access is forbidden.
- $\bullet$  404 File Not Found
	- Client is requesting a file that doesn't exist.

#### ● 500 - Internal Server Error

○ The server hit an error processing the request and can't respond.

#### ● 503 - Service Unavailable

○ The server cannot respond at the current time.

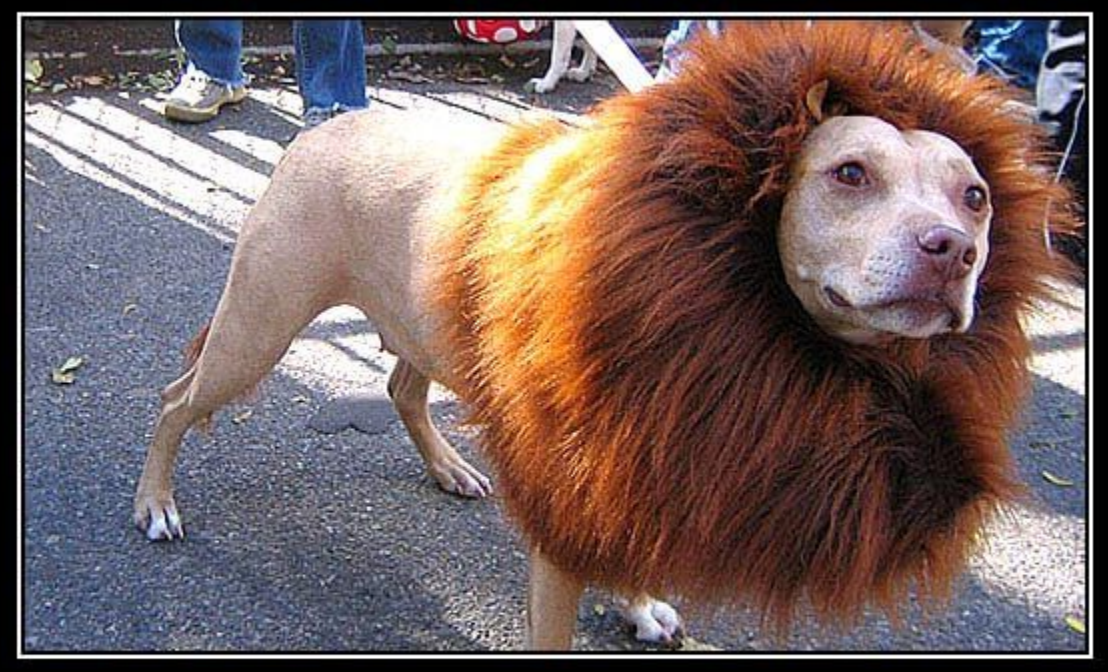

## 203 Non-Authoritative Information

[httpstatusdogs.com/203](http://httpstatusdogs.com/203)

#### HTTP Error Codes

• There can be some ambiguity as to the status code to be used...

▶ telnet google.com 80 Trying 2607:f8b0:4005:80c::200e... Connected to google.com. Escape character is '^]'. GET / **HTTP/0.9**

HTTP/1.0 400 Bad Request Content-Type: text/html; charset=UTF-8 Referrer-Policy: no-referrer Content-Length: 1555 Date: Sat, 16 Mar 2024 19:17:01 GMT

Status code could be 505 (HTTP version not supported), but rather 400 (Bad Request) used.

Generally, category of error is the most important (400 or 500  $\Rightarrow$  error)

#### HTTP Headers

- In some types of messages, Headers are optional information.
	- e.g., User-Agent allows some metadata about the client browser or program to be provided to the server.
	- Could result in different processing of the request.
- In other types, Headers are critical information.
	- e.g., Content-Type tells the client how to parse the body that is enclosed.
	- e.g., Host tells a server that has multiple different web sites hosted on it, which is being addressed.
- However, in HTTP/1.1 no header is mandatory.

#### Classes of HTTP Headers - Request

- Request Headers
	- $\circ$  Pass information about the client to the server.

#### ● Accept

- Allows the client to determine what encoding of the response should be.
- e.g., Accept: text/html
- e.g., Accept: application/json
- e.g., Accept: image/\*

#### ● Host

- Allows the client to specify which host specifically they are aiming to access.
- e.g., Host: google.com:80
- Referer [sic], User-Agent ...

#### Classes of HTTP Header - Response

- Used in the response of the message but does not relate to content.
- Content-Encoding how the server encoded the content to be carried over HTTP.
	- e.g., Content-Encoding: gzip says that the server compressed the contents.
- Date when the server generated the response.

#### Classes of HTTP Header - Representation

- Used in HTTP requests and responses to describe how the content is represented.
- Content-Type specifies the document type of the content.
	- e.g., Content-Type: text/html
	- e.g., Content-Type: image/png
- Representation headers allow us to carry different types of content over HTTP!
	- We can now request an image as well as an HTML page over HTTP!

# Questions?

#### HTTP for More than Just HTML Pages

● HTTP is flexible to carry many different types of content.

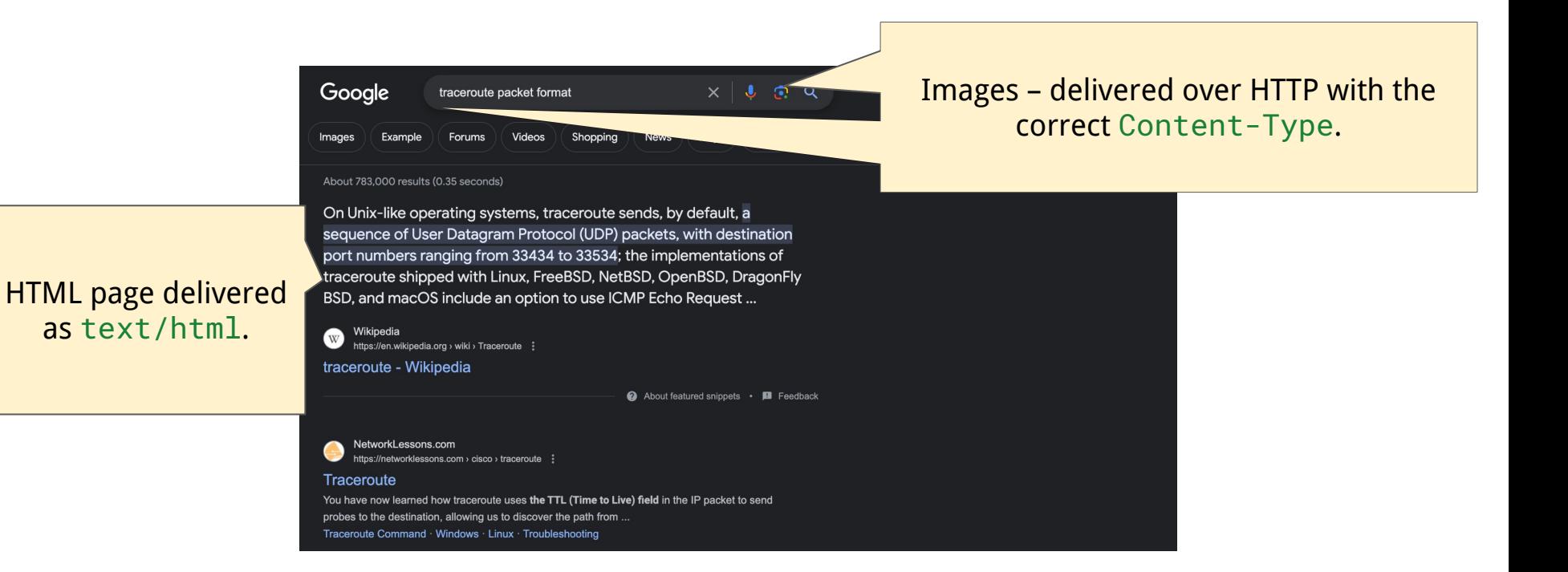

#### Dynamic vs. Static Content

● Whilst dynamic pages might have their content change often, other "resources" (specified by a URL) are static.

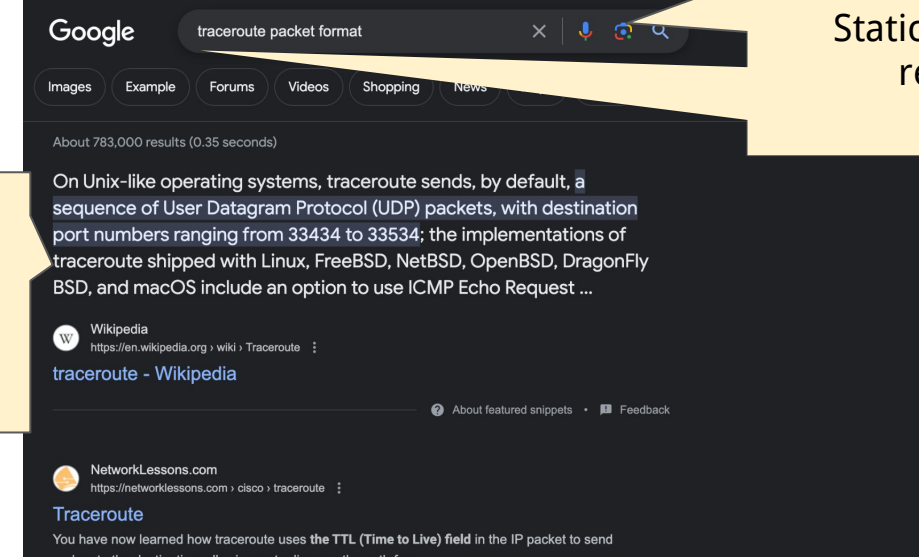

Static images – the same for every request made to the page.

Dynamic content generated for each different search request.

> probes to the destination, allowing us to discover the path from ... Traceroute Command · Windows · Linux · Troubleshooting

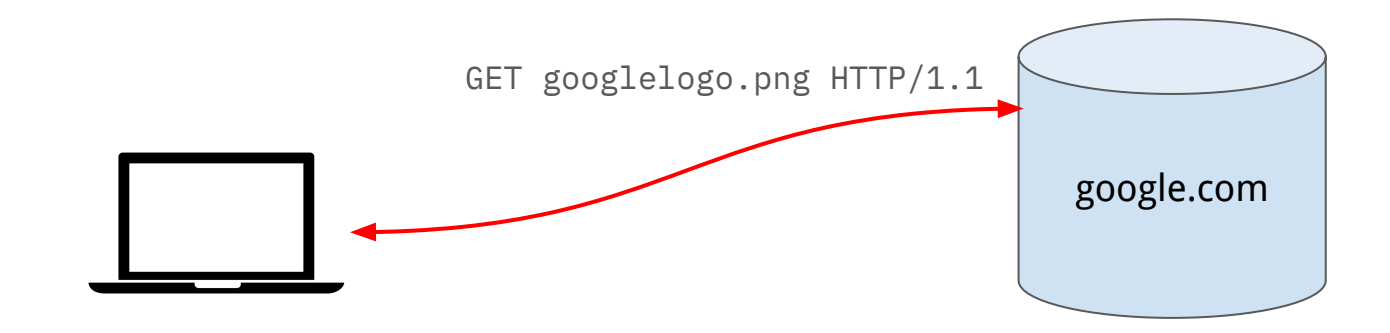

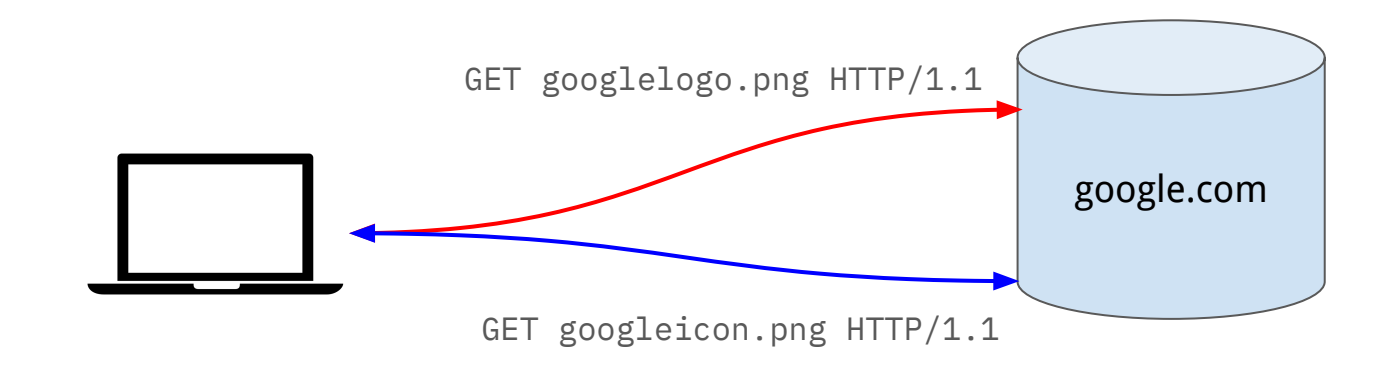

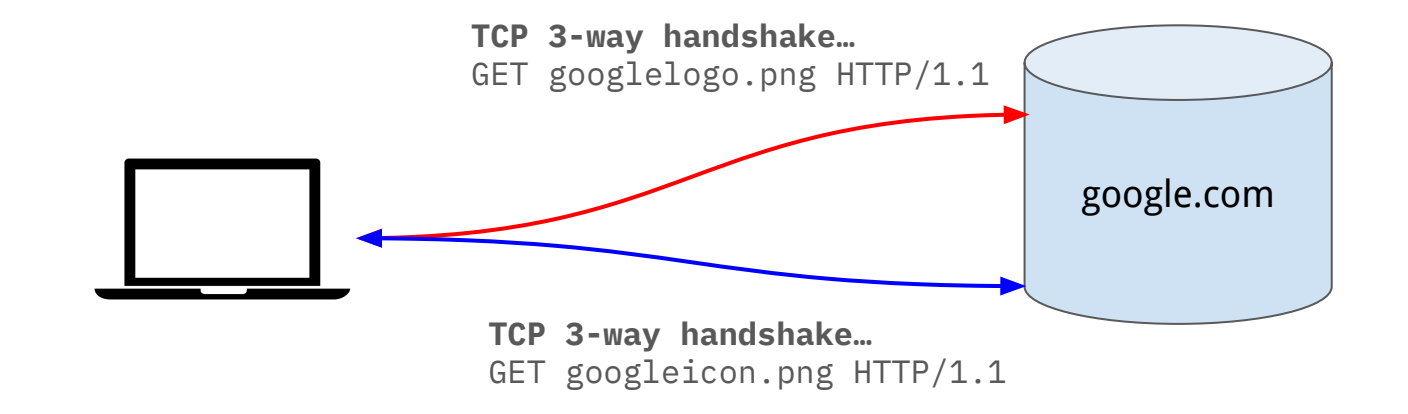

### Improving Web Performance - Pipelining

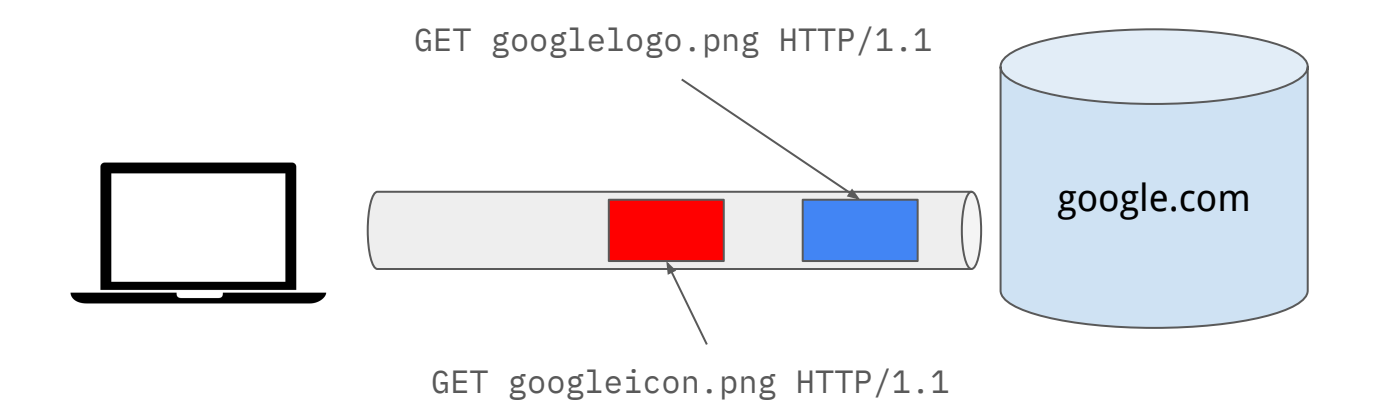

- Rather than requiring a new TCP connection per HTTP request, allow for multiple requests to be "pipelined" over the same connection.
- Often need to load a lot of objects together!
	- e.g., youtube.com HTML page, and then each image for each video.
	- Server must maintain more open connections.

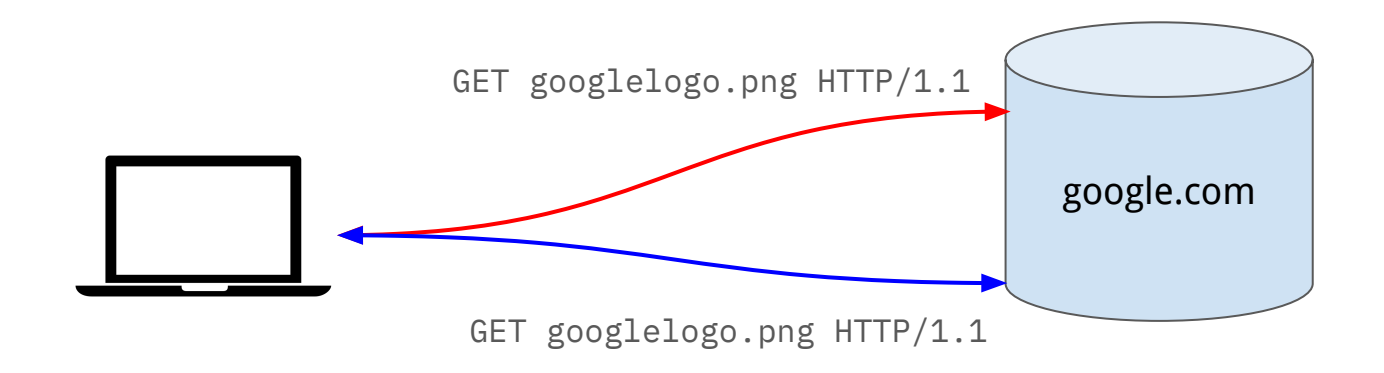

- Rather than requiring a client to load the same content on every request – can we have them cache the content if it won't change?
- Need some way to carry metadata about the content that we returned  $\Rightarrow$ Headers!

#### HTTP – Headers indicating content validity

● The server can use response headers to indicate when content is valid until.

GET http://www.google.com/images/branding/googlelogo/2x/googlelogo\_color\_150x54dp.png HTTP/1.1

HTTP/1.1 200 OK Accept-Ranges: bytes Content-Type: image/png Date: Sat, 16 Mar 2024 19:40:24 GMT **Expires: Sat, 16 Mar 2024 19:40:24 GMT Cache-Control: private, max-age=31536000**

?PNG IHDR,?R???IDATx??

### HTTP – Headers indicating content validity

● The server can use response headers to indicate when content is valid until.

GET http://www.google.com/images/branding/googlelogo/2x/googlelogo\_color\_150x54dp.png  $HTTP/1.1$ 

```
HTTP/1.1 200 OK
Accept-Ranges: bytes
Content-Type: image/png
Date: Sat, 16 Mar 2024 19:40:24 GMT
Expires: Sat, 16 Mar 2024 19:40:24 GMT
Cache-Control: private, max-age=31536000
?PNG
IHDR,?R???IDATx??
                                                    Legacy header used in HTTP/1.0, 
                                                         obsoleted in HTTP/1.1
                                                   Cache-Control header allows the 
                                                server to inform the client how to cache 
                                                             the resource.
```
## Types of HTTP Cache

- There are different types of HTTP cache.
- **Private** tied to a specific end client that is connecting to the server.
	- e.g., a browser's cache.
- **Proxy** not run by the application provider, but exists in the network to reduce network bandwidth.
- **Managed** run by the application provider, but is not the original server that generated content.

#### Operation with No Caching

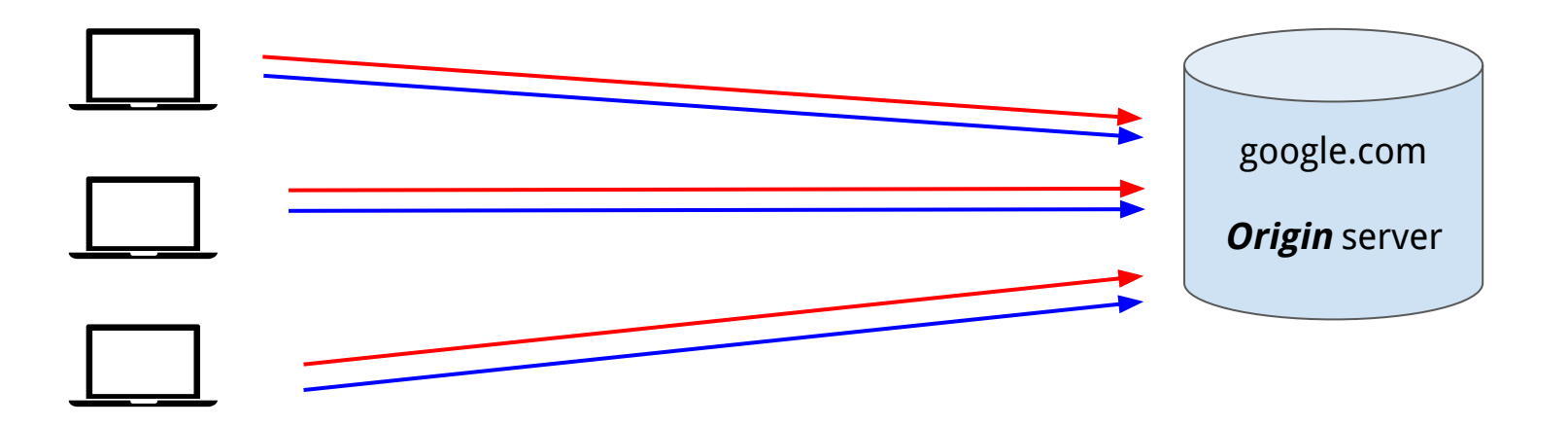

● Every request results in a new request between a client and the origin server.

#### Private Caches

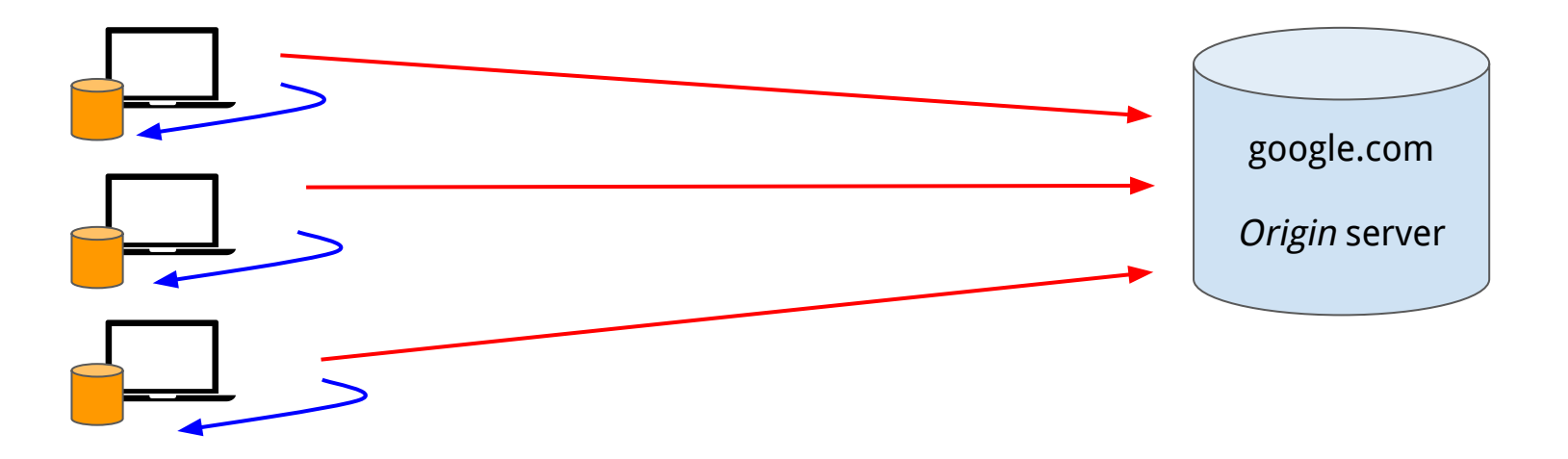

• Introducing private caches at each client means that *cacheable* content will not be retrieved every request.

#### Proxy Caches

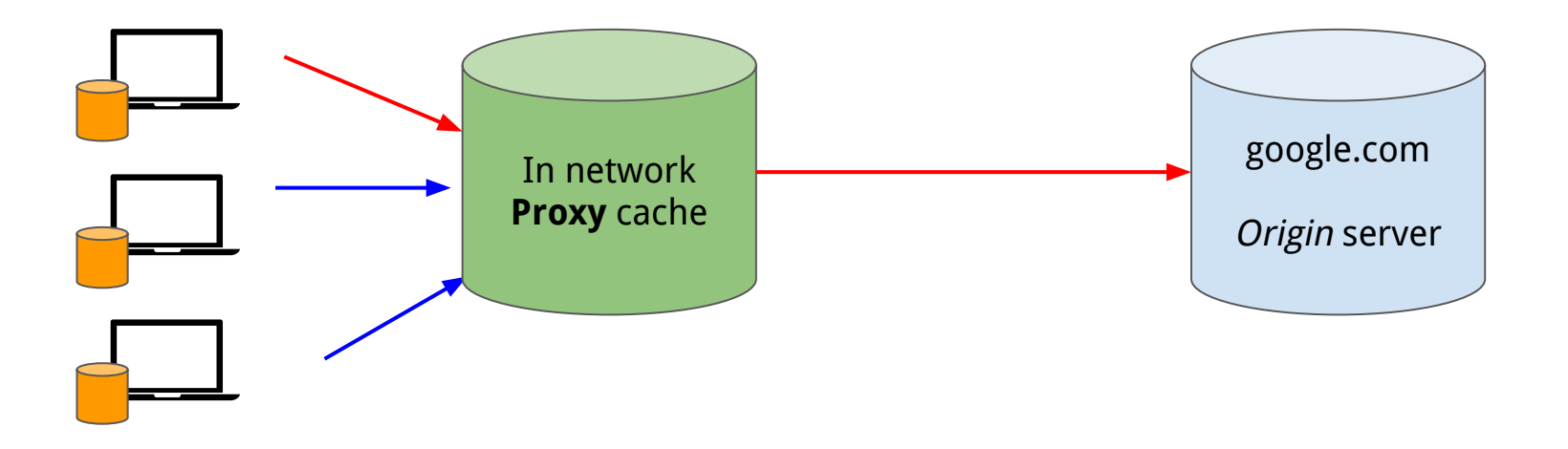

- Introducing a **proxy** cache can reduce the bandwidth needed between a network and the origin server.
	- Most useful where there is low bandwidth out of a particular network.
	- Requires clients to be redirected to the proxy cache.

#### Managed Caches

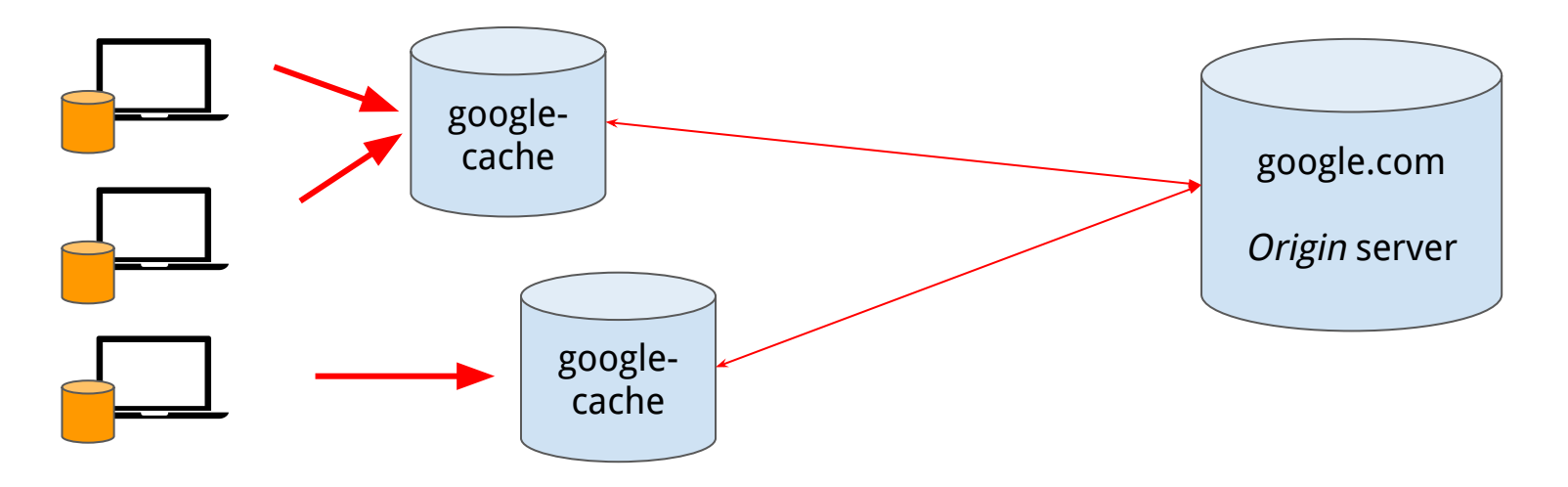

- Managed caches allow the application provider to have more control.
	- Achieved by having some redirection mechanism (e.g., different DNS name static.foo.com)
- Improves performance for clients by reducing latency.
	- Faster object retrieval for small content.
	- Higher throughput for large content.

# Questions?

#### Cache-Control Header

- How do we control how long these caches hold on to some resource?
- Use a header that specifies the type of cache and what the required behaviours are for such caches.
	- No contract though really a request!
- Cache-Control: private,max-age=86400
	- private allows us to specify that this applies to a private (browser) cache.
	- max-age allows the owner of the content to specify how long to store the contents before invalidating the cache.
- Cache-Control: no-store
	- Client/proxy is not allowed to cache the content.
- More complex policies possible.
	- E.g. "revalidate before using cache" (using HEAD etc.).

#### Loading a Complex HTTP Application

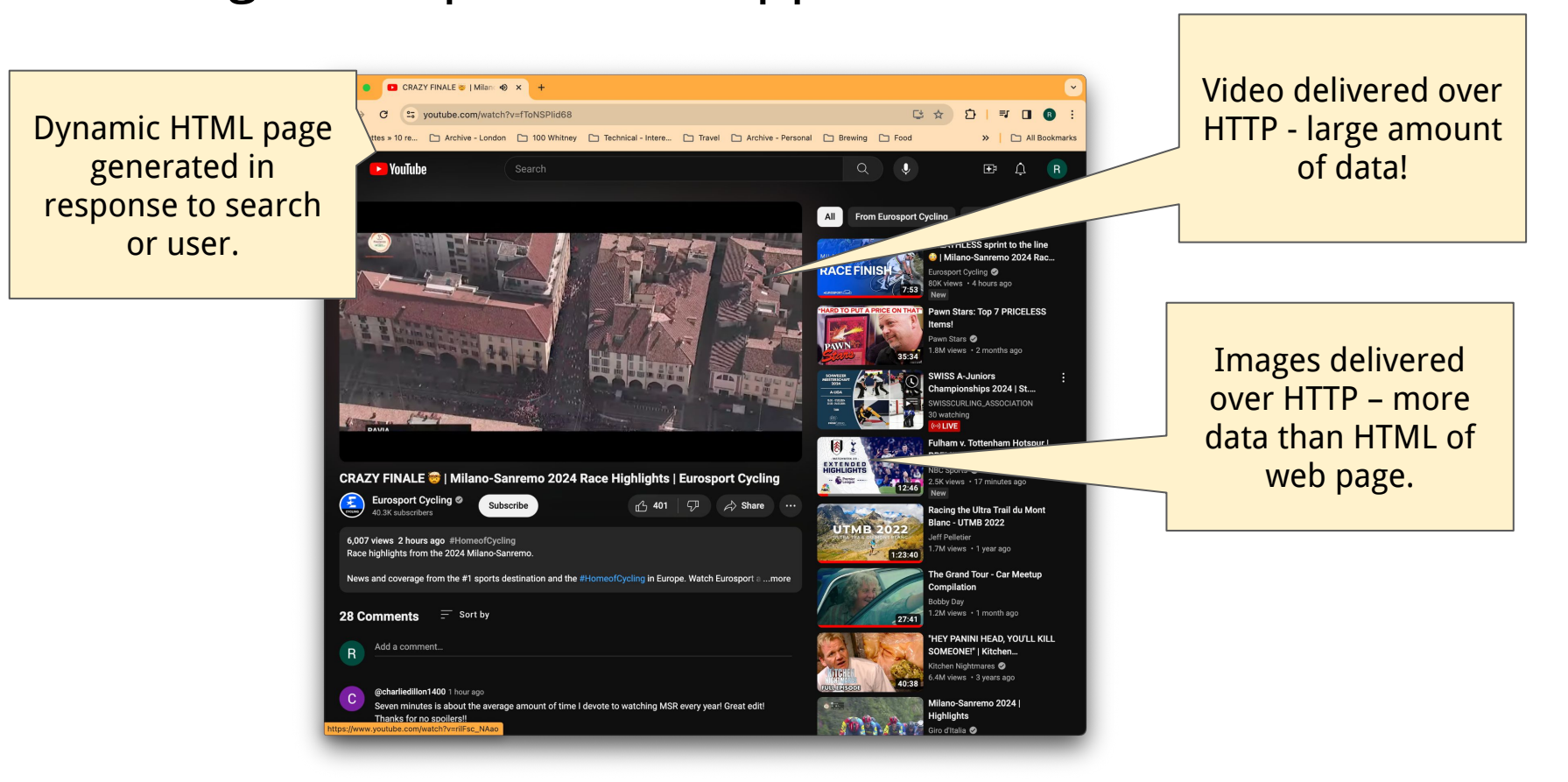

#### Improving Application Performance

- Want to achieve the best TCP throughput we can for our application.
	- Especially important for the larger objects on the page i.e., video and images.
	- TCP throughput  $\alpha$  1/RTT
- Conveniently, the larger objects are static.
	- Image and video content does not change based on user.
- So, can we find a way to use proxies to be able to improve our load time? ○ Only go to the origin server for the dynamic content (HTML page), and have all the static objects loaded from a proxy.

## Using Caches for Content Delivery

- Private caches implies the user accesses the same content multiple times.
	- Some performance improvements, but only on the second access.
- Proxy caches must be installed by the network operator.
	- And need some changes to the client to know to access them.
	- May not obey the rules specified in the Cache-Control header.

#### **● Managed caches**

- $\circ$  Can be controlled by the application provider.
- Can be placed "close" to end users.
- Redirects can be achieved by the application provider.

## Content Delivery Networks (CDNs)

- Deployments of servers that can serve content (HTTP resources!)
- "Close" to end users.
	- Geographically.
	- From a network perspective.
- Allow for:
	- Higher-performance delivery of content (low-latency access to a close server)
	- Significant reductions in the bandwidth needed in the network.
	- Reduces the scaling needed for server infrastructure.
	- Allows for new modes of handling failures.

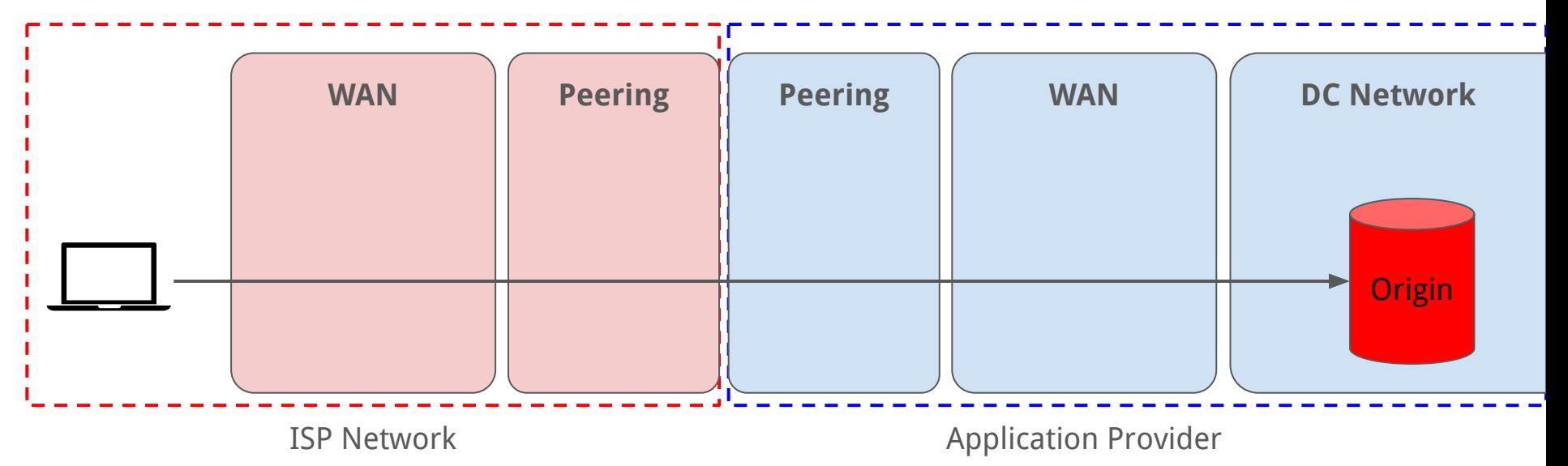

- Clients going to the origin:
	- Maximum latency ⇒ lowest performance.
	- Maximum amount of "backbone" network traversed ⇒ highest cost.
	- Scale must be supported on the origin server.

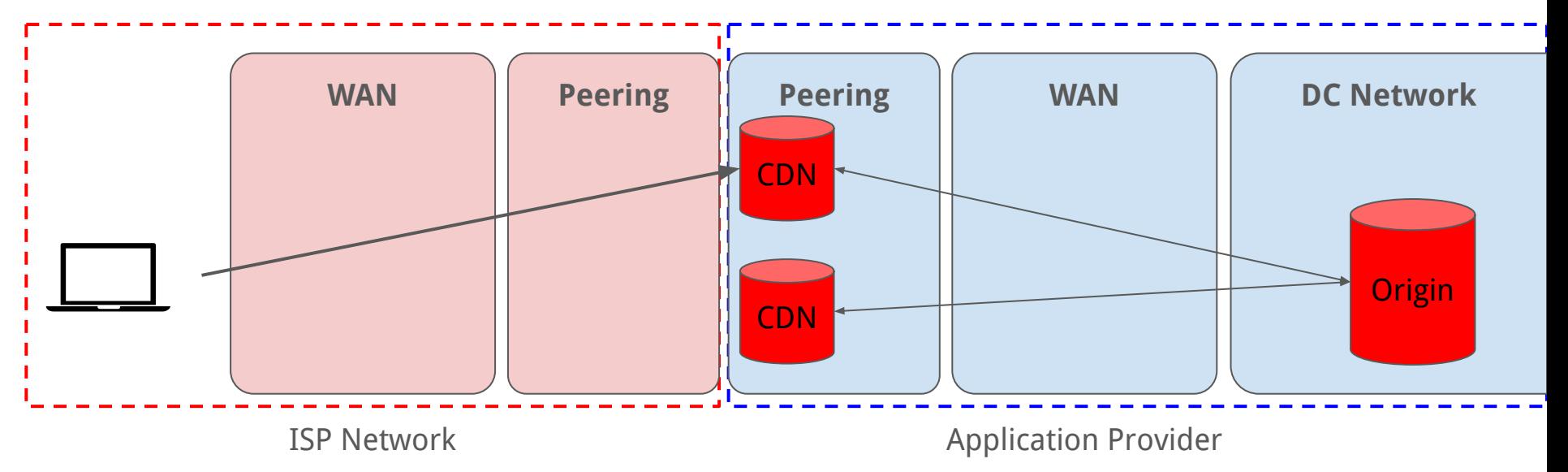

- CDN infrastructure can be deployed in the application provider.
	- Smaller sets of servers at the "edge" of the application provider's networks.
	- Reduces the volume of backbone traffic for the application provider.
	- Reduces scale per deployment.

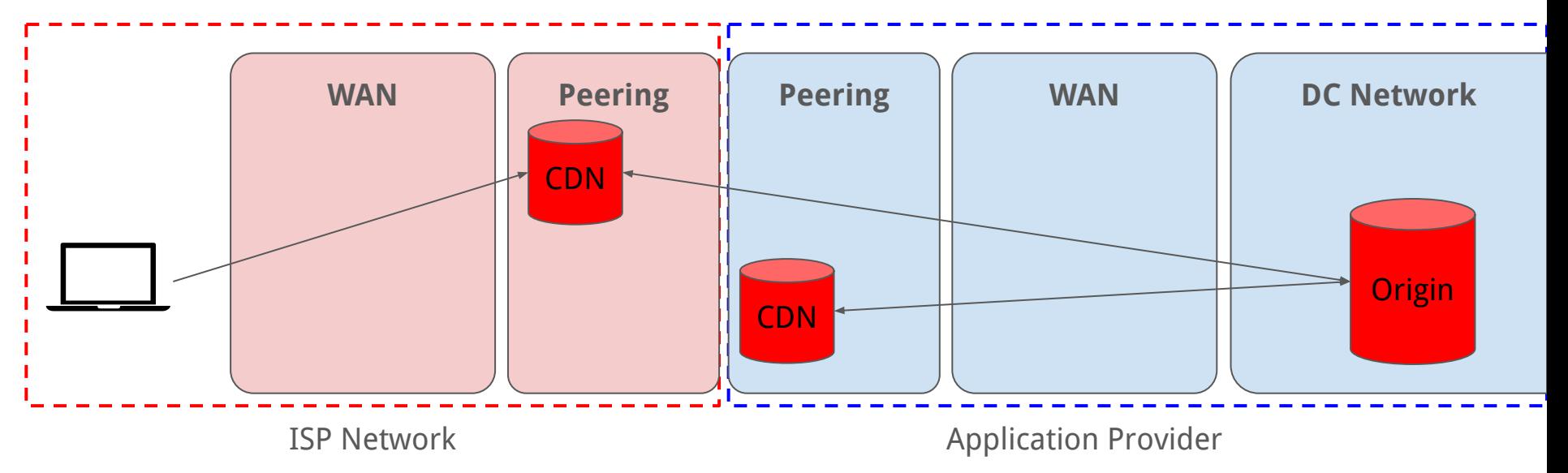

- Can push caching "deeper" into the network.
	- Deploy in the ISP's network improves performance and reduces cost.
	- ISP reduces their backbone network cost.

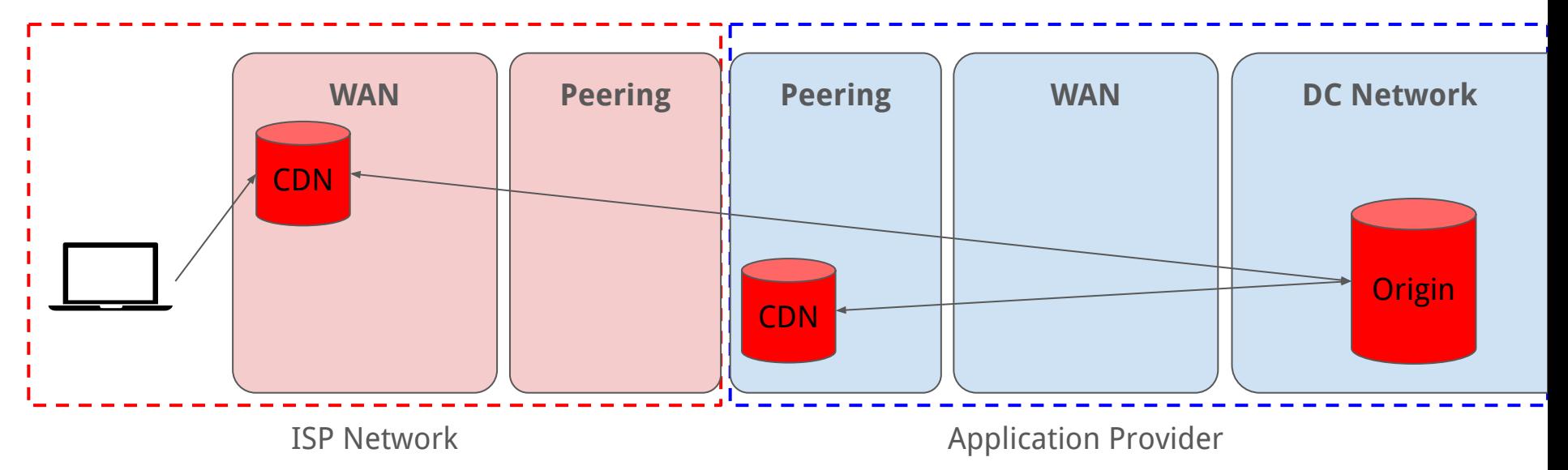

- Deployment depth is limited by efficiency.
	- Need multiple users to be accessing the same content.
	- Cost savings are only worth it if the cost of the additional server infrastructure is less than the network capacity.

## Large Global CDNs

- Specific CDN providers. ○ Akamai, Cloudflare, Edgio.
- Large application providers. ○ Netflix, Google, Amazon, Meta.
- Deployments either in their own networks, or directly into ISP networks.

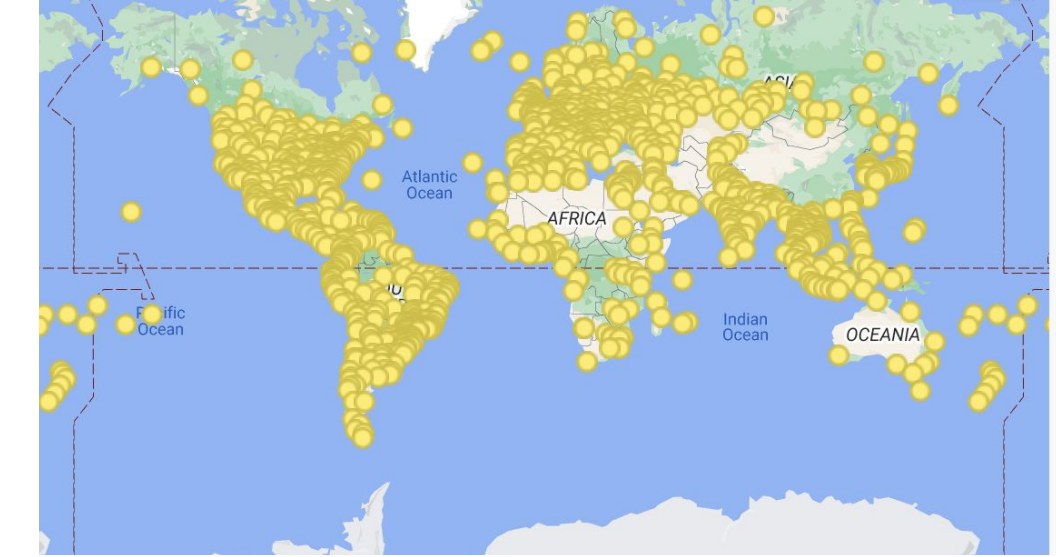

https://peering.google.com/#/infrastructure

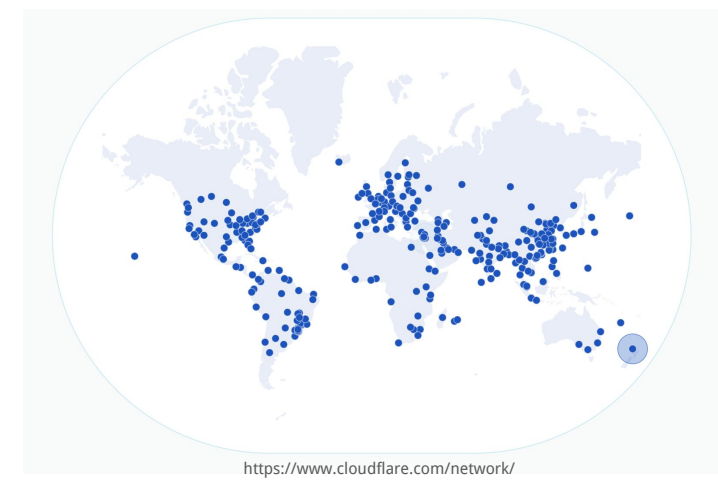

#### CDNs in ISP Networks

- Often ISPs have their own content.
	- Video-on-Demand, or Live TV content as part of TV+Internet bundles.
- CDN server infrastructure is also deployed by these ISPs.
- Often a need for both third-party caches and ISP's own infrastructure.
	- [Sandvine report](https://www.sandvine.com/inthenews/netflix-is-responsible-for-15-of-global-internet-traffic-consumption#:~:text=No%201%3A%20Netflix%20%7C%20The%20OTT,percent%20of%20global%20internet%20traffic.)
		- Netflix 15% of Internet traffic,
		- YouTube 11.4% of traffic.
		- Disney + 4.5% of traffic.
- Deploying caches can mean reducing ~25% of network capacity!

# Questions?

#### Mapping Clients to Caches - recall.

Recall from our DNS lecture:

- **● Anycast** advertise the same IP prefix from multiple locations, allow least-cost routing to choose the best location.
- **● DNS-based load-balancing** use the resolver/client's address to be able to choose what response to give.

#### Mapping Clients to Caches

- Anycast-based mapping may have problems with long-lived connections.
	- Routing can change!

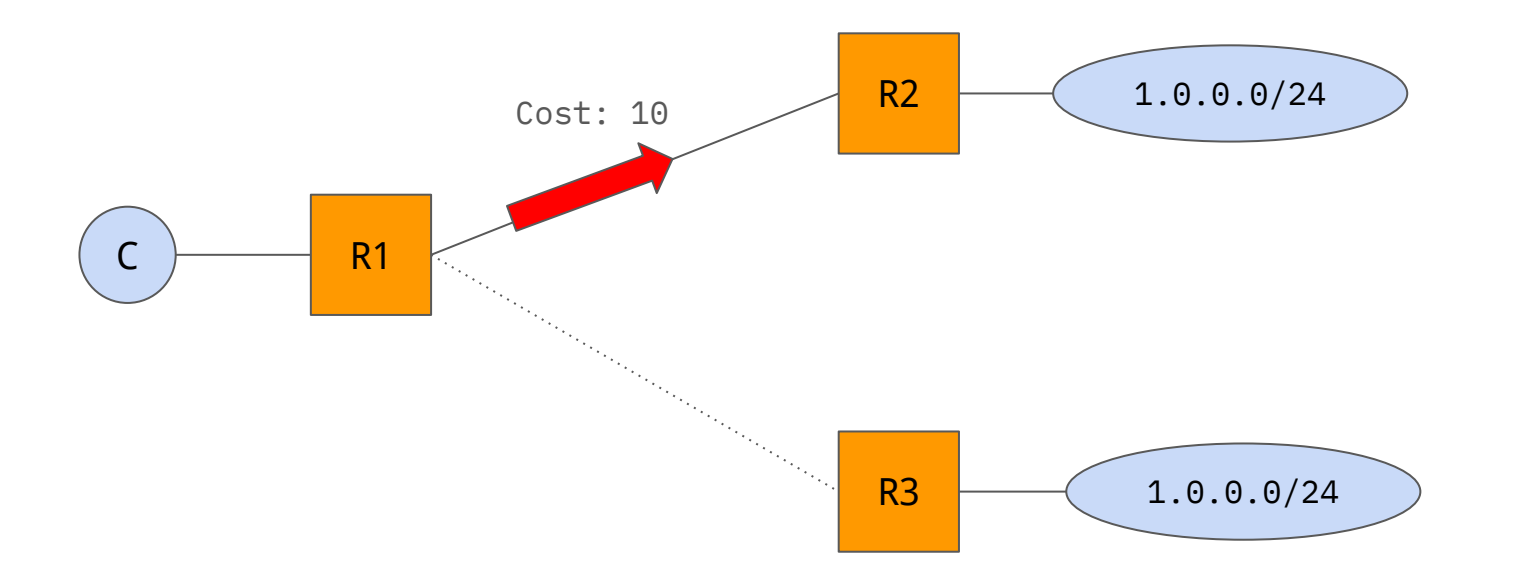

#### Mapping Clients to Caches

- Anycast-based mapping may have problems with long-lived connections.
	- Routing can change!

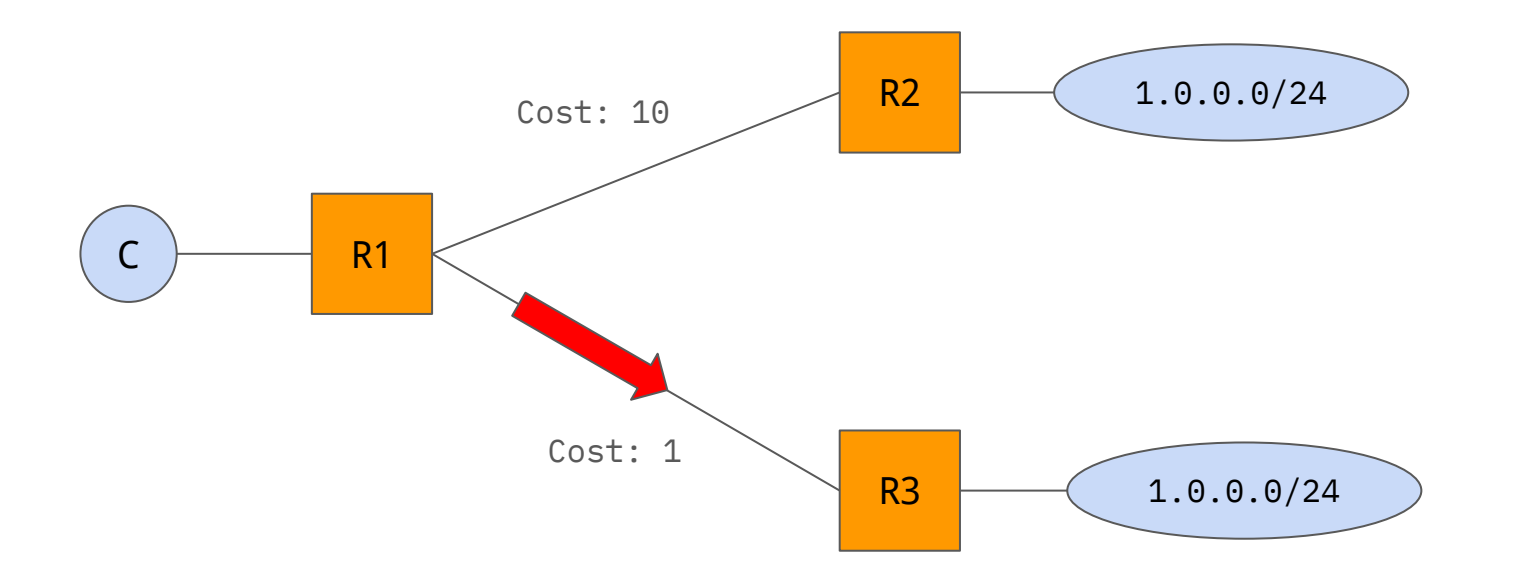

### DNS-Based Mapping

- Allows stable mapping but only at the granularity of client address.
	- May be at the resolver level.
	- EDNS extensions for client information may not be available

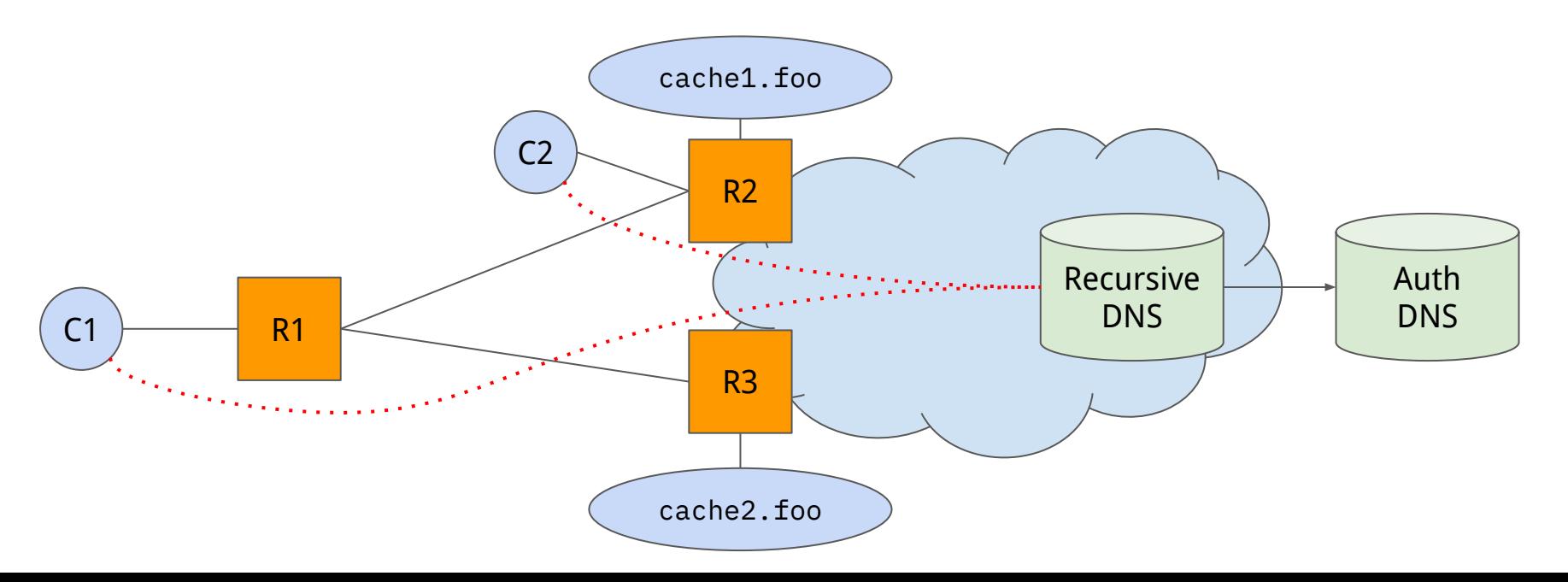

## Application-Level Mapping

- Application can determine for a specific client where to map a user. ○ If the client is in Berkeley, give the DNS name of a cache in San Francisco.
- Application servers know the remote client's address.
- Still need to understand the "closest" cache to a client.
	- And what the right strategy for failures is.
- Allows for mapping at per-content item granularity.
	- e.g., Cat videos are served at cache in Berkeley
	- e.g., Niche content is served from cache close to the origin.

## Caching Server Deployments

● Highly optimised for content delivery and storage.

#### **Flash appliance focus areas**

- 2U for rack efficiency (no deeper than 29 inches)
- Enough low cost NAND to reach 24GB/s of throughput (<0.3 DWPD)
- Connect at up to 2X100G LAG
- 2 and 4 post racking
- AC or DC power
- Single processor

#### **Storage appliance focus areas**

- Large storage capacity
- 2U for rack efficiency (no deeper than 29 inches)
- Enough low cost NAND to reach 10GB/s of throughput (<0.3 DWPD)
- Network flexibility to connect at 6x10G LAG or up to 2x100GF
- 2 and 4 post racking
- AC or DC power
- Single processor

### Commercial Model

- Mutually beneficial!
	- Content provider gets better application performance  $V$
	- ISP gets lower bandwidth costs
- Cooperative commercial model:
	- Content provider usually provides the servers for free.
	- $\circ$  ISP usually pays the fees for hosting them.
- In some cases, commercial negotiations required.
	- Cost of power/space might be more "deeper" into the network.
- Becomes more difficult as there are more caching providers.

### Commercial Challenges - Fragmentation

- Cache deployment makes sense if there are small numbers of large content providers.
- Long-tail of content providers. ○ [Sandvine, 2023] Disney+ 4.5% of traffic, Amazon Prime 2.8%.
- Idea: can we have shared caching infrastructure?
	- CDN Interconnect ([CDNI](https://datatracker.ietf.org/wg/cdni/about/)) IETF
	- [OpenCaching](https://opencaching.svta.org/)
- Challenging!
	- Who ensures quality?
	- How are resources shared?

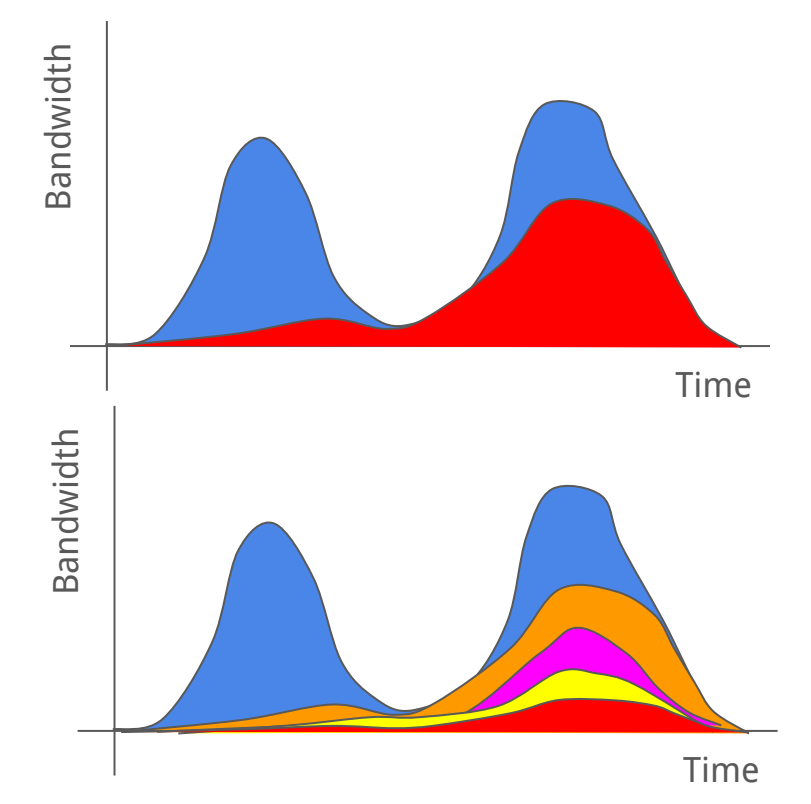

# Questions?

### Beyond HTTP/1.1

- Lots of applications are over HTTP!
- Security of HTTP is a concern.
	- HTTPS introduces security Transport Layer Security (TLS) handshakes for certificate exchange.
	- Subsequent communications are encrypted.
	- Majority of traffic on the Internet is now HTTPS.
		- [[W3Techs\]](https://w3techs.com/technologies/details/ce-httpsdefault#:~:text=Our%20reports%20are%20updated%20daily,85.4%25%20of%20all%20the%20websites.) 85.4% of sites are default HTTPS.

### Beyond HTTP/1.1 - HTTP/2.0

- Introduced in 2015 (first new revision since 1997!).
- Aimed to improve performance:
	- Decrease latency and improve page load speed.
		- Data compression of headers.
		- Server-side pushing (server can send objects the client will need!)
		- Prioritisation of requests.
		- Better multiplexing of requests over an HTTP connection.
- Widely adopted across client software (browsers, RPC software) and CDNs.

### Beyond HTTP/1.1 - HTTP/3.0

- Introduced in 2022.
- Semantics are the same as HTTP/2.0, but adopts a new underlying transport – QUIC.
- QUIC:
	- Quick **UDP** Connections.
	- Designed at Google, standardised in IETF.
- Avoids some of the impact of TCP reliability mechanisms on HTTP performance.

#### Recap

- HTTP is a protocol used to transfer data between a client and server originally designed for HTML web pages.
- HTTP consists of request and response messages with headers in them allowing for different types of content to be carried over it.
- Performance of HTTP can be improved through *caching* static content HTTP provides means to control how this caching is used.
- Content Delivery Networks (CDNs) provide infrastructure to allow for this caching to be implemented to improve application performance.